## **Learnwith Your Librarian**

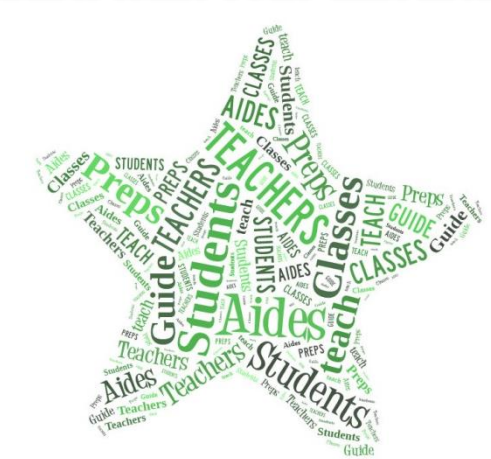

Annotated Bibliographies Audacity Authentic Audiences Bias in Information Bibliographies Blended Learning Citing Sources Controversial Issues/Pro & Con Databases Copyright, Fair Use, & Creative Commons Curriculum Connector Digital Citizenship: Cyberbullying Digital Citizenship: Ethical Use of Information Digital Citizenship: Privacy and Reputation Digital Portfolios EasyBib eBooks Effective Online Searching Electronic Library Catalog Elmos eReaders EverNote Excel Fact vs Opinion

**My schedule is flexible enough to work with you, a student, or a whole class.**

**Let me know where and when I can assist you!**

Fiction & Nonfiction to Support the Curriculum Flipped Lessons Gaming in Education Integrating Tech Tools into Existing Lessons Intellectual Freedom Intellectual Property Inter-library Loan Live Binders Media Literacy Mobile Apps for Education MovieMaker Multimedia Presentations My Big Campus Note Taking Skills Office365 OneDrive Online Collaboration Tools Online Graphic Organizers Online Video Streaming Organizational Skills and Tools Outlook eMail

Arlen Kimmelnan x2725 simmelmanar@clearviewr

Paraphrasing, Summarizing, and Plagiarism Prevention Primary Sources PLNs/PLCs Podcasts PowerPoint Prezi Publisher Reading for Pleasure Reading Levels/Readability Information Remote Access to Library Resources Research Process Research Topic Development Screen Savers (like Snipping Tool) Search Strategies with Boolean Operators SharePoint SharpSchool Web Pages Subscription Databases in General Time- or Project-Management Tools Turnitin Video Downloader White Boards (SMART or BrightLink) Word